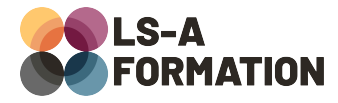

# **Python : créer une application web avec Flask**

## Développement > Python

## **Présentation**

Flask est un « microframework web », un cadre de développement minimaliste permettant de réaliser des applications web. Utilisable avec Python, pensé pour être simple à prendre en main et à utiliser, Flask permet de développer rapidement une application accessible sur le web, interrogeant une base de données et disposant de toutes les fonctionnalités usuelles : téléchargement et téléversement de fichiers, autorisation avec sessions ou JWT, moteur de template pour les pages web et bien d'autres.

Au cours de cette formation, vous apprendrez à installer Flask et à créer une application web qui prend correctement en charge les requêtes et les réponses HTTP. Vous apprendrez à réaliser des pages web avec Jinja, un moteur de template plébiscité par Flask et à créer des APIs. Enfin, vous apprendrez à interagir avec une base de données pour afficher des jeux de données, dans des pages web comme dans des APIs.

## **Objectifs**

- Comprendre les implications du modèle client-serveur avec HTTP
- Savoir interpréter l'ensemble des requêtes HTTP
- Savoir générer une réponse HTTP adaptée aux requêtes reçues
- Savoir créer des APIs avec Flask
- Savoir générer des pages HTML avec Flask et Jinja
- Savoir se connecter à une base de données avec Flask

### **Moyens pédagogiques**

Formation alternant la théorie et la pratique, avec un intervenant présentant la formation en direct. Possibilité de réaliser cette formation en face-à-face dans nos locaux, dans vos locaux d'entreprise ou à distance via visioconférence.

Une fois terminée, vous disposerez d'une attestation de suivi de la formation, ainsi que des contenus de cours relatifs au contenu présenté.

## **Evaluation des acquis**

Questionnaires à choix multiples (QCM) en fin de formation. L'intervenant formulera également une appréciation sur vos acquis pour l'entièreté de la formation.

**Durée :** 14 heures (2 jours) **Référence :** DE-089 **Niveau :** Intermédiaire **Formation inter-entreprises :** Formation en présentiel et distanciel **Tarif :** 1050 € HT

**Formation intra-entreprises :**

Formation disponible et adaptable sur demande **Tarif :** sur devis

**Contact**

### **Anthony DUPUIS**

Conseiller formation 07 68 53 96 11 [anthony@ls-a.fr](mailto:anthony@ls-a.fr)

#### **Public :**

Toute personne travaillant ou souhaitant travailler dans le développement de sites web et/ou d'applications résilientes.

#### **Avez-vous les prérequis ?**

Une connaissance équivalente à la formation DE-090 (Python : les fondamentaux) est nécessaire

**Dernière modification :** 08/11/2024

# **Python : créer une application web avec Flask**

## **Développement ▶ Python**

## **Programme de la formation**

### **1- Communication client-serveur**

Analyse détaillée de HTTP (HyperText Transfer Protocol) Les en-têtes, les données, les codes de réponse

### **2- Premiers pas avec Flask**

Présentation, fonctionnalités principales « Hello World » avec Flask Notions de routes, requêtes et réponses

### **3- Interpréter les requêtes**

Récupération des en-têtes de la requête En-têtes et sécurité, notamment « Authorization » et principes CORS Créer des actions différentes selon la méthode HTTP utilisée Comprendre et prendre en charge la réception de fichiers

### **4- Adapter les réponses aux requêtes**

Type de contenu : JSON, HTML, fichier ? Les différences entre sites web et APIs Répondre le bon statut HTTP Les en-têtes liés au cache : Etag, Last-Modified

### **5- Créer des pages HTML**

Présentation de Jinja, le moteur de template plébiscité par Flask Les variables et les structures de contrôle Modifier l'affichage avec les filtres et l'échappement Héritage de modèles Jinja

### **6- Accéder à des ressources externes**

Créer et sauvegarder des fichiers sur le disque dur Lire et interpréter des jeux de données sur le disque dur ou sur le web Interactions avec un système de gestion de bases de données relationnel (SGBDR)